# Percent Question Type

A Percent question is a short-answer, open-text field with validation that ensures entries are percentages.

To allow respondents to enter percentages for a list of items that are then summed for a total value check out our Continuous Sum Question Type .

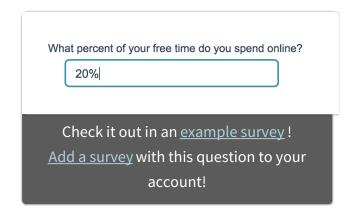

### When To Use It

Use Percent questions to collect percentage responses from your respondents.

### Validation Options

Access your Percent question's **Validation** tab to further customize the expected answer format. The following options are available:

- Force Whole Number
- Force Positive Numbers
- Max Character Count
- Min and/or Max values

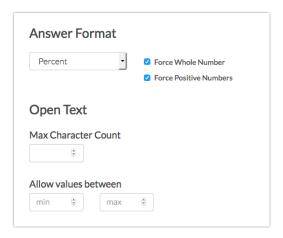

## Survey Taking

On a desktop and most laptops the Percent question type looks like so.

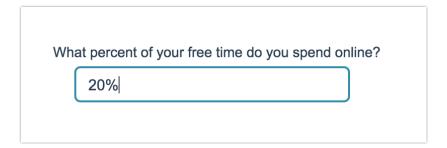

When optimized for mobile devices the Percent question type looks very similar.

By default, survey questions show one at a time on mobile devices to prevent the need for scrolling on smaller screens. You can turn off this one-at-a-time interaction if you wish.

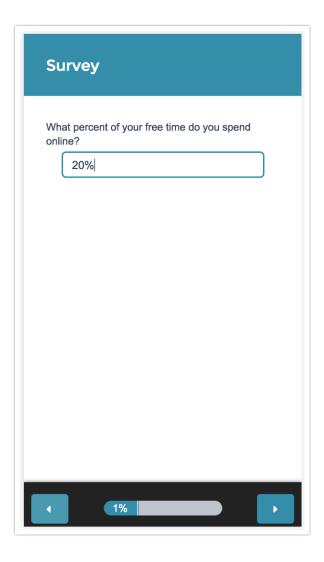

# Reporting

### **Standard Report**

In the Standard Report Percent questions report as a Histogram .

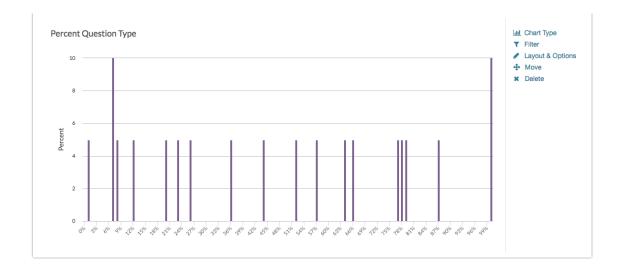

- See additional compatible chart types
- See what other report types are compatible

### **Legacy Summary Report**

Percent questions report as an Appendix element in the Legacy Summary Report.

| What percent of your time do you spend online? |          |  |  |  |
|------------------------------------------------|----------|--|--|--|
| Count                                          | Response |  |  |  |
| 1                                              | 25%      |  |  |  |
| 1                                              | 50%      |  |  |  |
| 1                                              | 98%      |  |  |  |

### Exporting

In the CSV/Excel export, the data is displayed in a single column within the spreadsheet.